## **APP Mio Trentino**

Scopri come usare la tua Guest Card

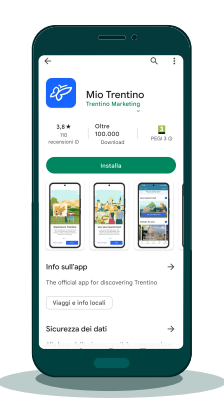

Scarica l'app dagli store Android o Apple

## **Scarica l'app e associa la card**

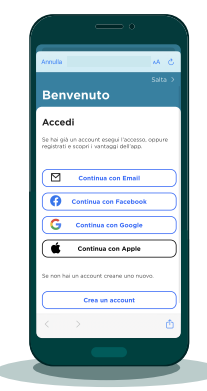

Accedi/Registrati con email o social

Inserisci il codice della tua card

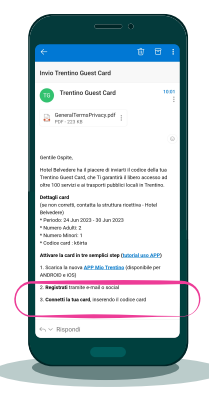

Trovi il codice nella mail inviata dalla struttura ricettiva

## **Accedi a musei e servizi convenzionati**

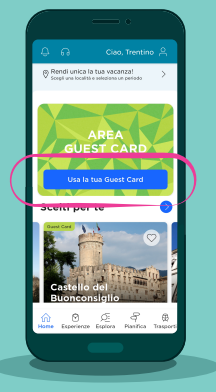

Vai all'area Guest Card dalla homepage dell'app

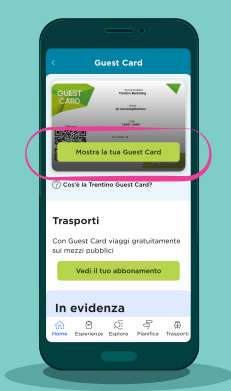

Mostra la card per accedere a musei e attrazioni

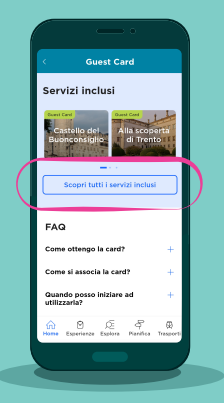

Scopri tutti i servizi inclusi nella tua card

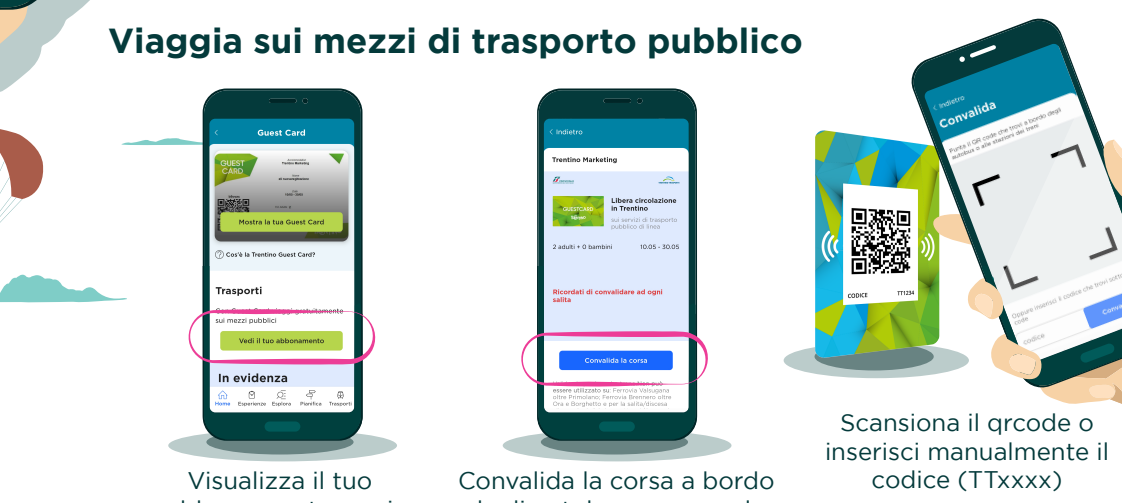

abbonamento per i mezzi di trasporto

degli autobus o presso le stazioni ferroviarie

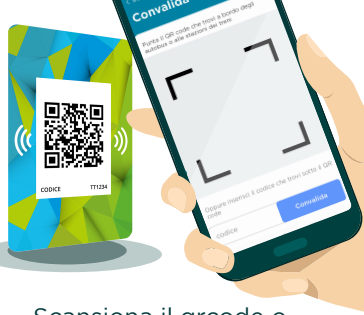

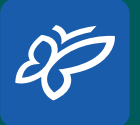

Scarica l'app **Mio Trentino** Google Play **App Store** 

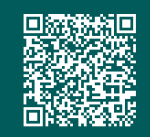